الشارح بي

## **بسته های نرمافزاری 2**

## **رشتۀ کامپیوتر**

## **زمينۀ خدمات**

## **شاخۀ متوسطۀ فنی و حرفهای**

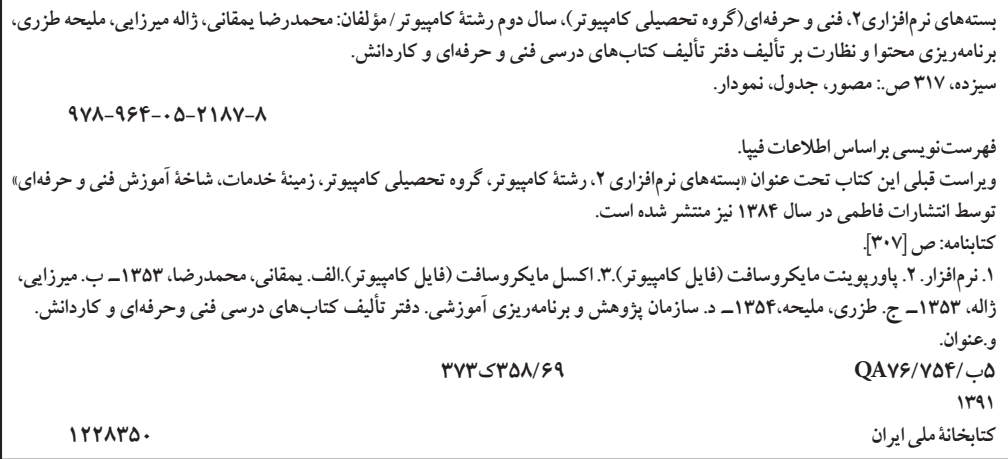

**همکاران محترم و دانش آموزان عزىز: پىشنهـادات و نظرات خـود را در بـارۀ محتواى اىن کتاب بـه نشانى تهران ـ صندوقپستىشمارۀ 4874/15 دفترتألىفکتابهایدرسیفنى و حرفهاى و کاردانش، ارسال فرماىند. پىام نگار)اىمىل( ir.roshd@tvoccd وب گاه )وب ساىت( ir.medu.tvoccd.www**

محتوای این کتاب در جلسۀ مورخ 90/2/11 کمیسیون تخصصی رشتۀ کامپیوتر دفتر تألیف کتابهای درسی فنیوحرفهای و کاردانش با عضویت علیرضا جباریه، محمد مشاهریفرد، عسگر قندچی، سید حمیدرضا ضیایی، هادی عابدی، حمید احدی تأیید شده است.

> **وزارت آموزش و پرورش سازمان پژوهش و برنامهریزی آموزشی**

برنامهریزی محتوا و نظارت بر تألیف: **دفتر تألیف کتابهای درسی فنی و حرفهای و كاردانش** نام کتاب: **بستههای نرمافزاری -2 کد 358/69** مؤلفان: **بخش اول ـ محمدرضا یمقانی، ژاله میرزایی، بخش دوم- محمدرضا یمقانی، ملیحه طزری** ویراستار فنی: **فرید مصلحی** نظارت بر چاپ و توزیع: **ادارۀ کل نظارت بر نشر و توزیع مواد آموزشی تهران: خیابان ایرانشهر شمالی- ساختمان شمارۀ 4 آموزش و پرورش )شهید موسوی( تلفن: ،88831161-9 دورنگار: ،88309266 کد پستی: ،1584747359 وب سایت: ir.sch.chap.www** حروفچینی و صفحهآرایی: **فاطمه باقریمهر** طراح جلد: **زهرا قورچیان** ناشر: **شرکت چاپ ونشر کتابهاى درسى ایران: تهران ـ کیلومتر 17 ّ جادۀ مخصوصکرج ـ خیابان61 )داروپخش( تلفن: 5 ـ ،44985161 دورنگار: ،44985160 صندوق پستى: 139ـ 37515**  چاپخانه: **شرکت چاپ ونشر کتابهاى درسى ایران »سهامی خاص«** نوبت و سال چاپ: **چاپ سوم 1394**

**حق چاپ محفوظ است**

**شابک  978-٩٦٤- 05-2187-8 978-964-05-2187-8 ISBN**

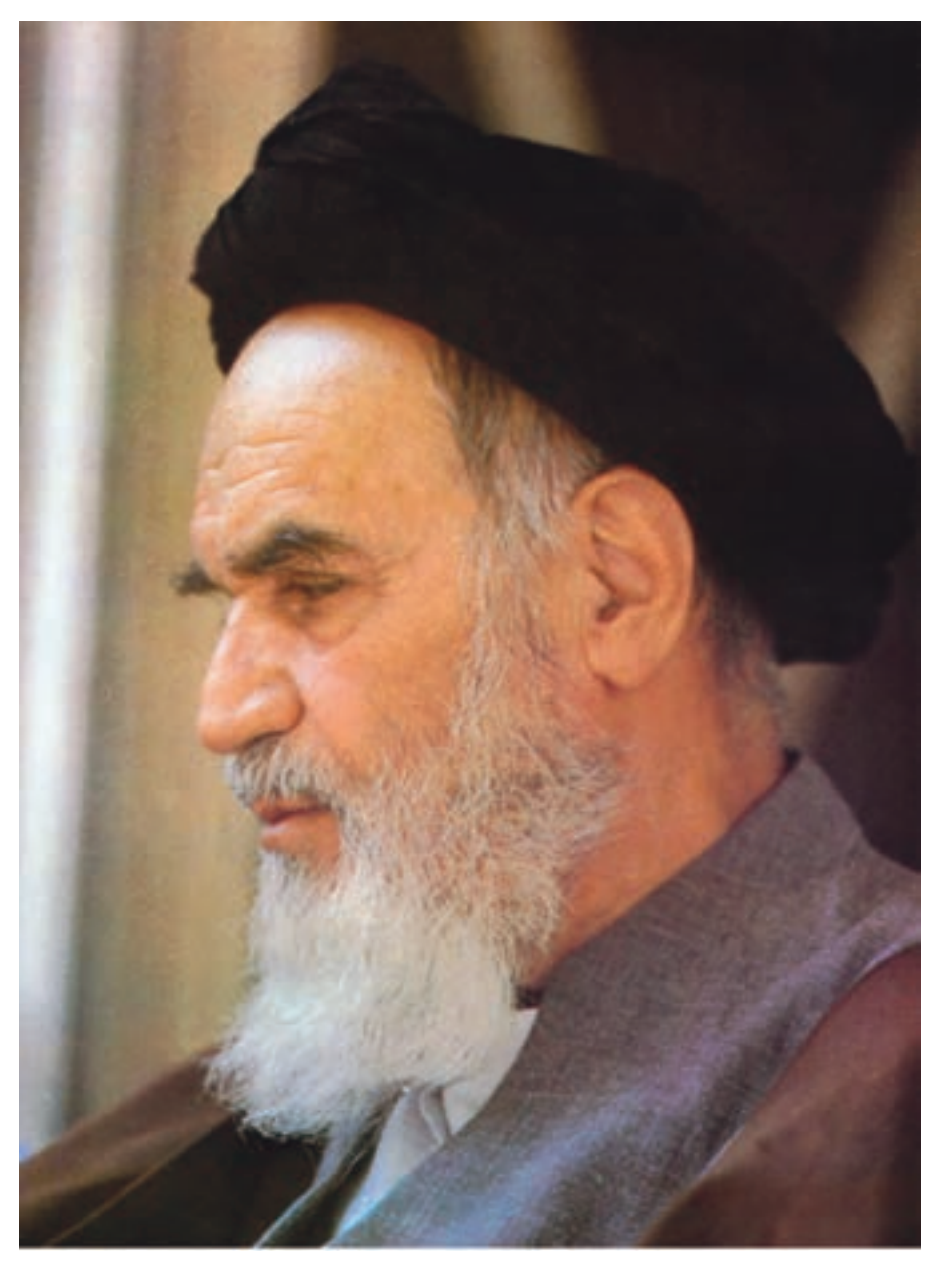

بدانید مادام که در احتیاجات صنایع پیشرفته، دست خود را پیش دیگران دراز کنید و به دریوزگی عمر را بگذرانید، قدرت ابتکار و پیشرفت در اختراعات در شما شکوفا نخواهد شد.

**السرهالشّریف« امامخمینی »قدّ س ّ**

**محتواي اين كتاب براساس تغييرات حوزه فناوري رشتة كامپيوتر و طرح اعتبار بخشي كتاب هاي درسي به وسيلة مؤلفان زير نظر كميسيون تخصصي برنامه ريزي و تأليف كتاب هاي درسي مركب از بتول عطاران،محمدرضا شكرريز،افشين اكبري،سيد سعيدرضا سعادت يزدي،شهناز عليزاده و زهرا عسگري در سال تحصيلي -90 89 مورد بازبيني كلي قرار گرفت**

**فهرست**

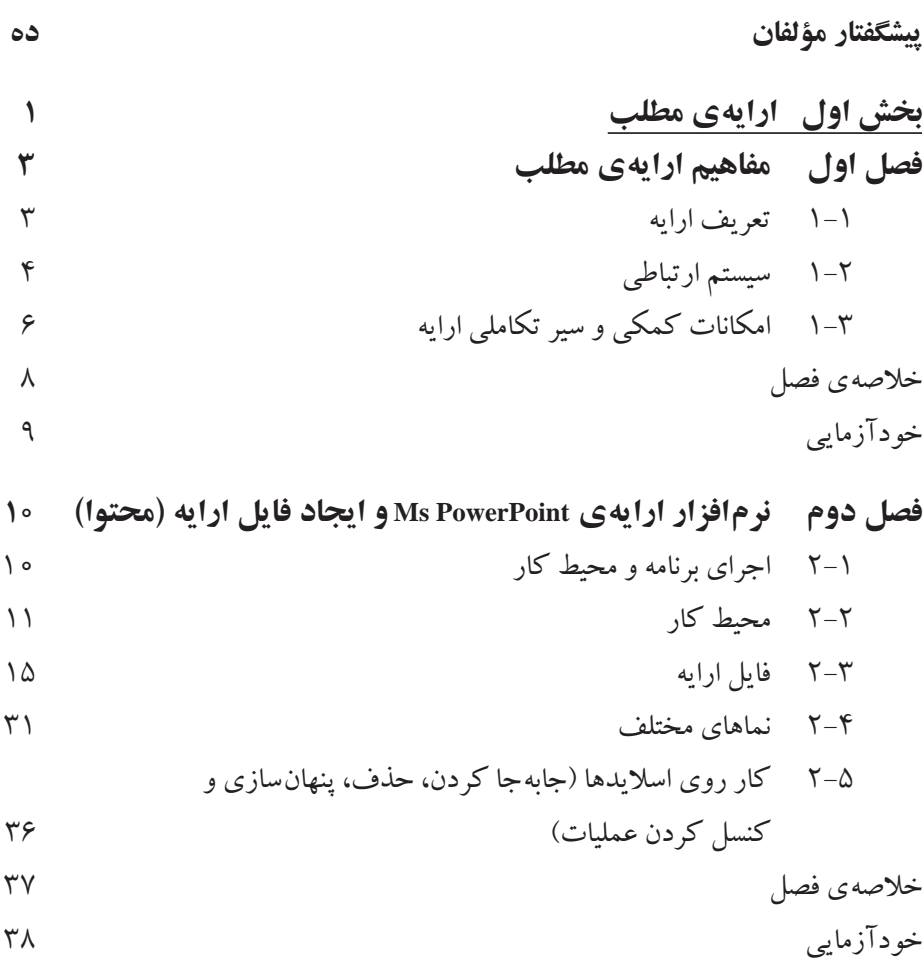

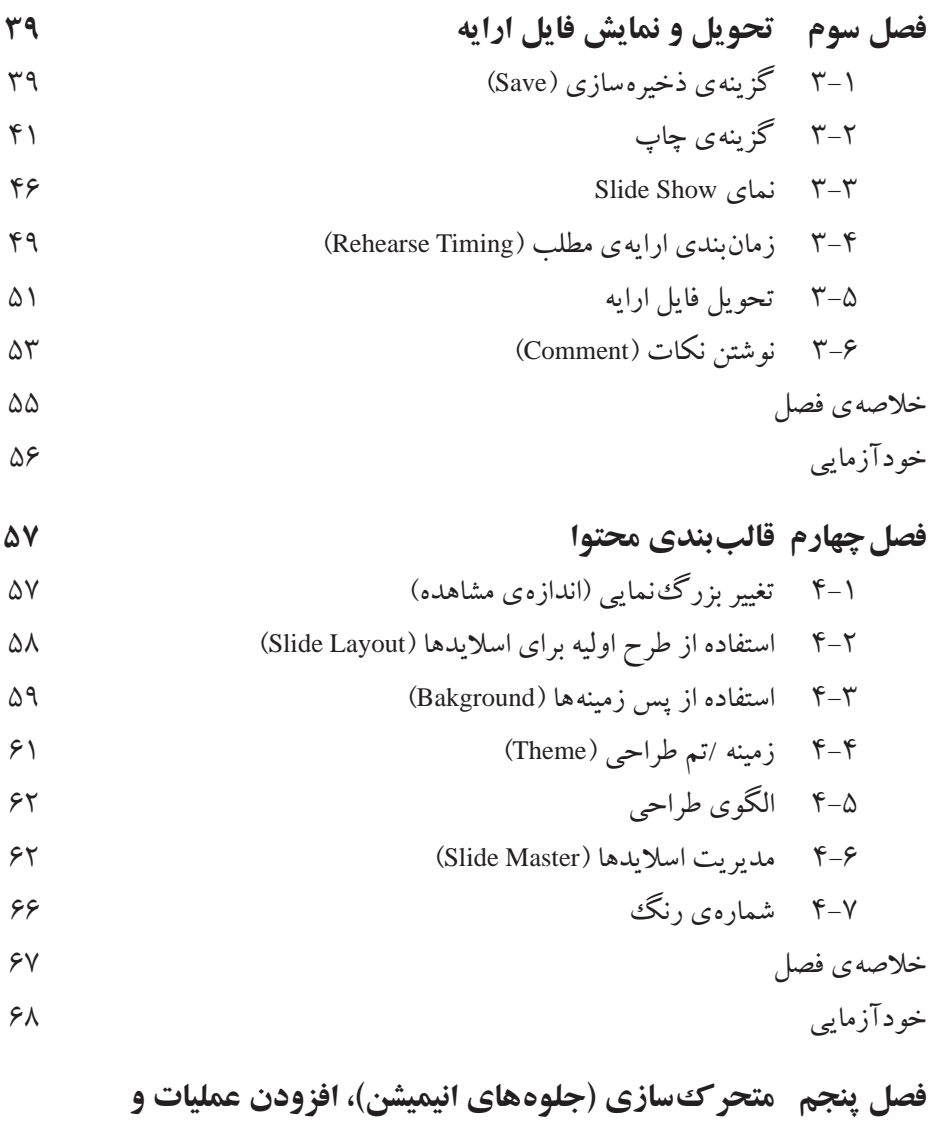

 **جلوههای صوتی** -1 زبانهی متحرکسازی اشیاء )Animation ) -2 متحرکسازی اسالید در زمان گذار )Transition Slide ) -3 عملیات )Action ) -4 نمایش سفارشی )Show Custom ) -5 جلوههای صوتی و تصویری )Clip Media )

**شش**

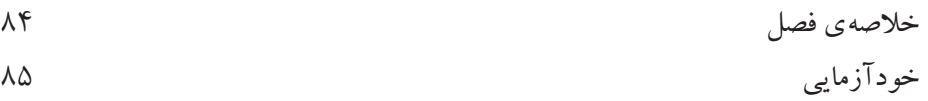

$$
AP
$$
\n19

\n10

\n14

\n15

\n16

\n17

\n18

\n19

\n10

\n10

\n11

\n12

\n13

\n14

\n15

\n16

\n17

\n18

\n19

\n10

\n10

\n10

\n11

\n12

\n13

\n14

\n15

\n16

\n17

\n18

\n19

\n10

\n10

\n11

\n12

\n13

\n14

\n15

\n16

\n17

\n18

\n19

\n10

\n10

\n11

\n12

\n13

\n14

\n15

\n16

\n17

\n18

\n19

\n10

\n10

\n11

\n12

\n13

\n14

\n15

\n16

\n17

\n18

\n19

\n10

\n10

\n11

\n12

\n13

\n14

\n15

\n16

\n17

\n18

\n19

\n10

\n10

\n11

\n12

\n13

\n14

\n15

\n16

\n17

\n18

\n19

\n10

\n10

\n11

\n12

\n13

\n14

\n15

\n16

\n

**فصل دوم کار با کاربرگها و خانهها**

2-1 انتخاب خانههای کاربرگ 2-2 درج محتوا در خانههای کاربرگ

2-3 انواع دادهها 2-4 قالببندی خانههای کاربرگ

2-5 پرکردن خودکار خانههای کاربرگ

2-6 قالببندی شرطی خانهها

2-7 حذف و اضافه کردن خانهها، سطرها و ستونها 2-8 تغییر پهنای ستونها و ارتفاع سطرها

2-9 پنهان کردن سطرها و ستونها

2-10 مدیریت کاربرگها

2-11 استفاده از الگوها )Templates )

خالصهی فصل خودآزمایی

**هفت**

**فصل سوم فرمولنویسی و کار با تابعها** 3-1 فرمولها و فرمولنویسی 3-2 آدرسدهی در فرمول 3-3 تابعها و استفاده از آنها 3-4 یافتن و رفع خطاهای فرمول نوشته شده خالصهی فصل خودآزمایی

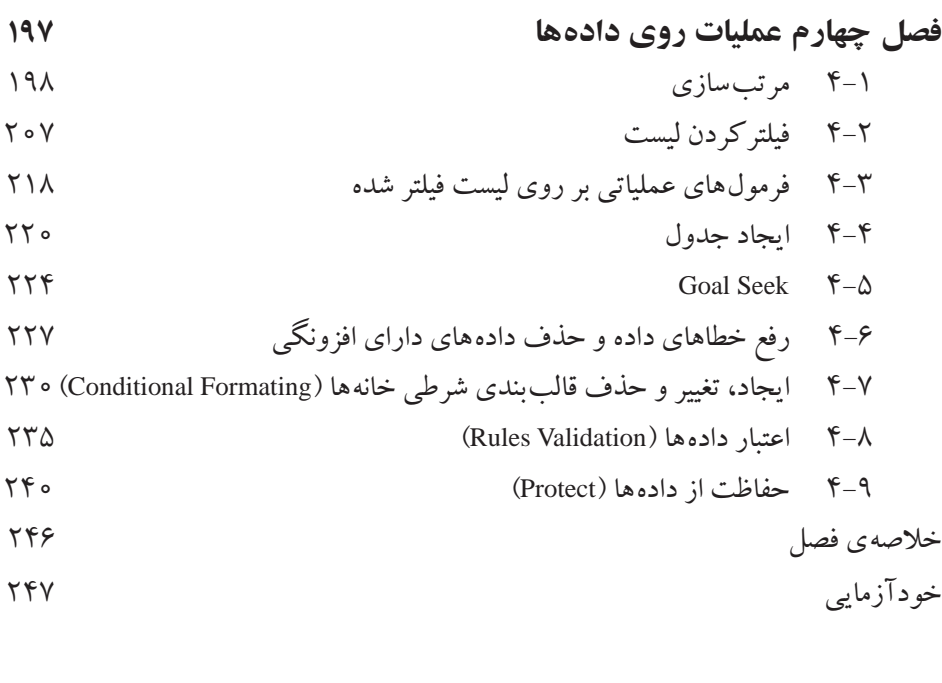

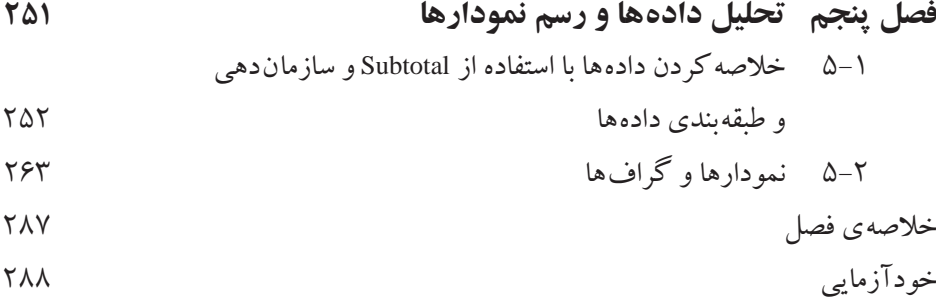

**هشت**

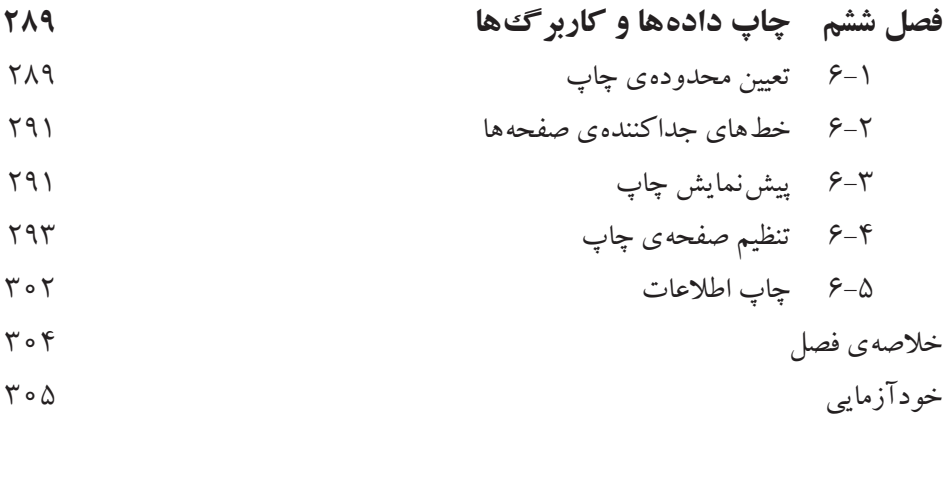

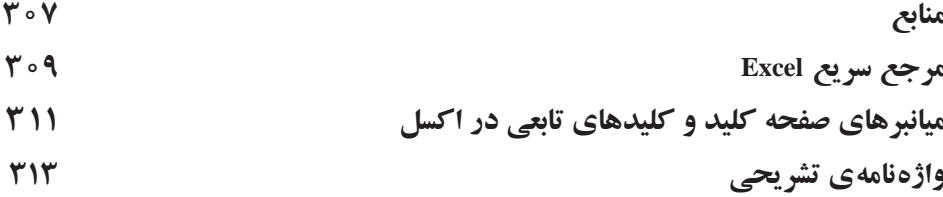

**پیشگفتار مؤلفان** در کتاب بستههای نرمافزاری 1 با یکی از نرمافزارهای مجموعهی آفیس به نام وُرد آشنا شدید. اکنون در این کتاب دو نرمافزار پرکاربرد دیگر از این مجموعه، مورد بررسی قرار میگیرد.

در بخش اول، مفاهیم کلی ارایه و نرمافزار پاورپوینت معرفی شده است. رسانههای ارایه درگذر زمان، تحول فراوانی یافتهاند و امروزه رایجترین نحوهی ارایه، استفاده از نرمافزارهای مختلف است.

ذکر این نکته ضروری است که در یک ارایهی مناسب، عالوه بر ارایهکننده، موضوع ارایه نیز مهم است و رسانهی ارایه تنها یکی از عوامل تأثیرگذار است.

در این بخش کتاب عالوهبر مفاهیم ارایهی مطالب سعی شده است به موارد کاربردی و مهمتر نرمافزار پاورپوینت مانند نحوهی ایجاد یک ارایه همراه با پویانمایی، جلوههای صوتی و زمانبندی ارایه پرداخته شود.

در بخش دوم نرمافزار اکسل معرفی شده است. این نرمافزار بهعنوان یک صفحه گسترده، دارای قابلیتهای بسیار در زمینههای ایجاد فرمول، ایجاد نمودار، تجزیه و تحلیل و انجام عملیات روی دادههاست.

یکی از امتیازات اکسل، داشتن تابعهای بسیار متنوع و قدرتمند است. گسترهی این تابعها، از تابعهای ریاضی، آماری تا تابعهای مالی است؛ عالوهبر اینها، میتوان تابعهای مورد نظر کاربر را به اکسل افزود. حل معادالت از دیگر تواناییهای این نرمافزار است. در بخش دوم کتاب برخی از موارد مهم موجود در اکسل مانند فرمولها و تابعهای پرکاربرد، مرتبسازی، کاربرد فیلتر و حل معادالت یک مجهولی توضیح داده شده است.

در خاتمه، از هنرآموزان محترم، هنرجویان گرامی و تمامی خوانندگان ارجمند که مؤلفان را از راهنماییهای خویش بهرهمند میسازند، سپاسگزاری میشود.